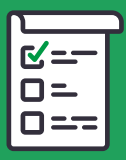

# **5 POINT ASSESSMENT**

# **If you're reading this and you haven't started migrating to Windows 10… don't panic!**

Sometimes figuring out where to start is the hardest part of the whole process. If you're stuck at the starting line, this guide will be your best friend. Follow this compact guide to help you organize your thoughts and kick-off this migration on the right foot.

## **5 key steps you need to check-off as you begin your migration to Windows 10:**

#### **1. Identify your users.**

Believe it or not, people can be the trickiest component of a migration. Change is never easy. Even if you perform a flawless migration, if people resist it, your efforts can be for naught.

- · How many users are in your organization?
- · Who are your power users? Think about how to turn these people into champions to help make the change *(more on this below)*.
- · Create a plan to train users on how to use Windows 10 to improve adoption.
- · Do you have the proper licensing to accommodate all your users? The days of Wild West licensing from Microsoft is over. If you violate licensing terms you could be subject to gargantuan fines.

#### **2. Inventory your hardware.**

We'll be honest, if your machine can run Windows 7, chances are it can run Windows 10. The real question, is how well can it run your new OS?

- · If your hardware is over 5 years old, it may be time to upgrade.
- · Do you have enough disk space for Windows 10?
- · Will all your peripheral devices work with Windows 10?

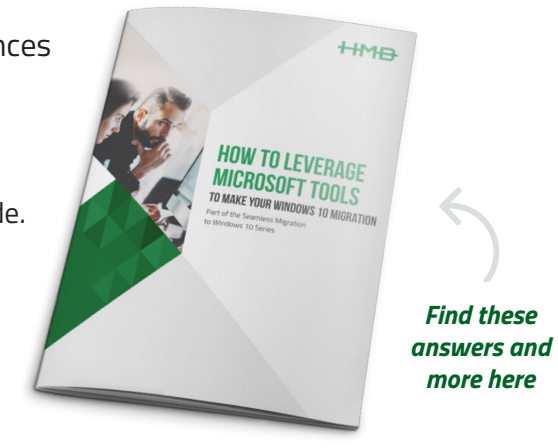

# **5 key steps continued...**

#### **3. Check application compatibility.**

This is by far the most complex part of a migration. Some of you reading this only have a few applications in your business. Others of you have hundreds.

- · Most applications that run on Windows 7 will run on Windows 10, but those that don't can be real problem.
- · How can you easily ID which applications are compatible?

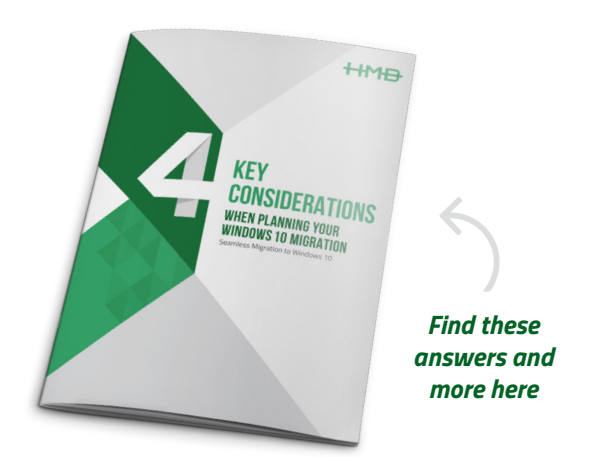

#### **4. Do a clean install or in-place upgrade.**

With a clean installation, you upgrade your system to Windows 10 completely from scratch. With an in-place upgrade, you upgrade while carrying over programs, user preferences, etc.

- · In most cases, a clean installation is the best, and easiest approach.
- · If you choose an in-place upgrade, you must make sure Microsoft supports it.

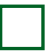

#### **5. Create pilot deployments.**

Before rolling out Windows 10 to your entire organization, it can be easier to roll it out with a few select users and devices first to ensure the migration has happened as desired.

- · Pick a few power users and turn them into champions.
- · Perform the migration and set-up with these users first.
- · Make mistakes, collect feedback, correct, repeat, then deploy company-wide.

### **Request your free one-hour brainstorm at your office.**

Sometimes, a quick brainstorm with our team is all you need to achieve clarity on a problem. And we love solving problems. We'd welcome the opportunity to actively work through any challenge you're stuck on. **In a one-hour session, we will listen to your story, understand where you are today, understand where you want to go and provide some high-level approaches you can take to get there.**

#### **Call 614.221.6831 or Email solutions@hmbnet.com**